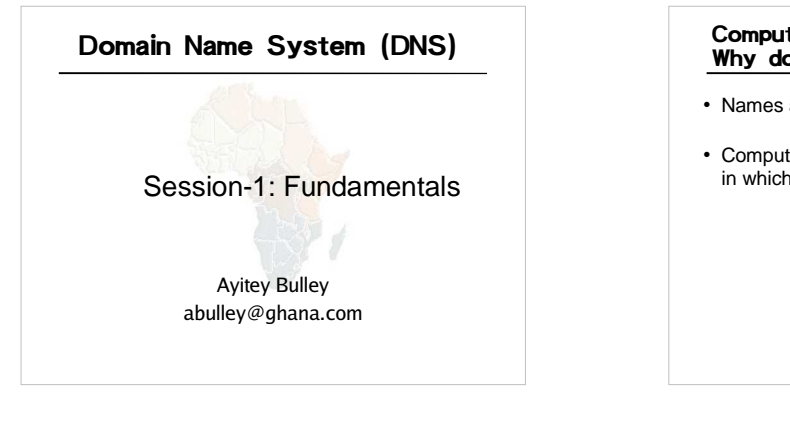

## Computers use IP addresses. Why do we need names?

- Names are easier for people to remember
- Computers may be moved between networks, in which case their IP address will change.

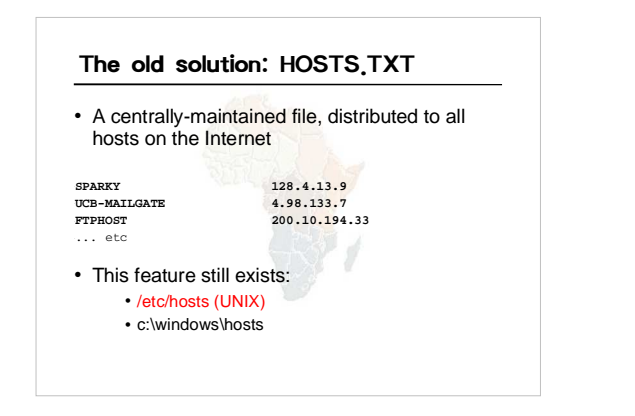

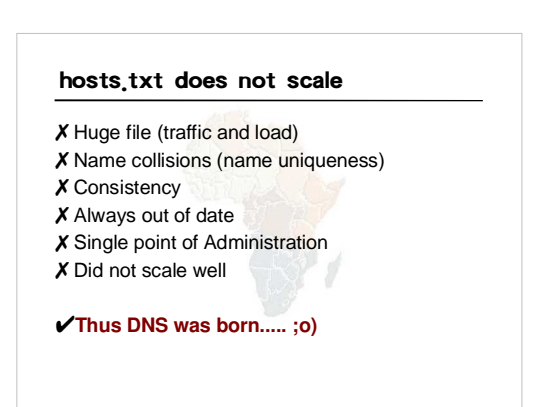

## The Domain Name System was born

- DNS is a distributed database for holding
- name to IP address (and other) information
- Distributed:
	- Shares the Administration
- Shares the Load • Robustness and performance achieved through
	- replication
	- and caching
- Employs a client-server architecture
- A critical piece of the Internet's infrastructure

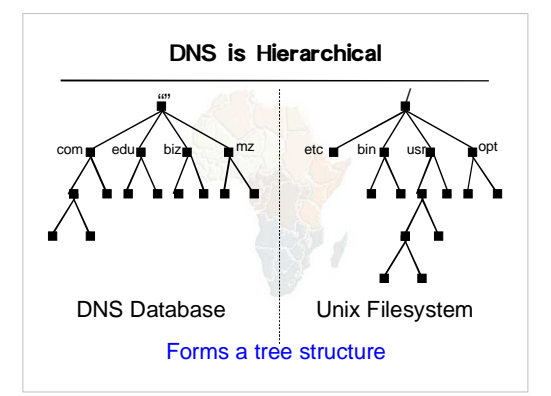

## DNS is Hierarchical (contd.)

- Globally unique names
- Administered in zones (parts of the tree)
- You can give away ("delegate") control of part
- of the tree underneath you
- Example:
	- afnog.org on one set of nameservers
	- ws.afnog.org on a different set e1.ws.afnog.org on another set
	-

#### Domain Names are (almost) unlimited

- Max 255 characters total length
- Max 63 characters in each part
- RFC 1034, RFC 1035
- If a domain name is being used as a host name, you should abide by some restrictions
	- RFC 952 (old!)
	- a-z 0-9 and minus (-) only – No underscores  $($   $)$

## Using the DNS

- A Domain Name (like www.ws.afnog.org) is the KEY to look up information
- The result is one or more RESOURCE RECORDS (RRs)
- There are different RRs for different types of information
- You can ask for the specific type you want, or ask for "any" RRs associated with the domain name

#### Commonly seen Resource Records (RRs)

- A (address): map hostname to IP address
- PTR (pointer): map IP address to hostname
- MX (mail exchanger): where to deliver mail for user@domain
- CNAME (canonical name): map alternative hostname to real hostname
- TXT (text): any descriptive text
- NS (name server), SOA (start of authority): used for delegation and management of the DNS itself

## A Simple Example

- Query: **www.tiscali.co.uk.**
- Query type: **A**
- Result: **www.tiscali.co.uk. 2880 IN A 212.74.101.10**
- **In this case a single RR is found, but in general, multiple RRs may be returned.**
- (IN is the "class" for INTERNET use of the DNS)

#### Possible results from a Query

- Positive (one or more RRs found)
- Negative (definitely no RRs match the query)
- Server fail (cannot find the answer)
- Refused (Not allowed to query the server)

## How do you use an IP address as the key for a DNS query • Convert the IP address to dotted-quad • Reverse the four parts • Add ".in-addr.arpa." to the end; special domain reserved for this purpose **e.g. to find name for 193.194.185.15 Domain name: 15.185.194.193.in-addr.arpa. Query Type: PTR**

**Result: ashanti.gh.com.**

**Known as a "reverse DNS lookup"** (because we are looking up the name for an IP address, rather than the IP address for a name)

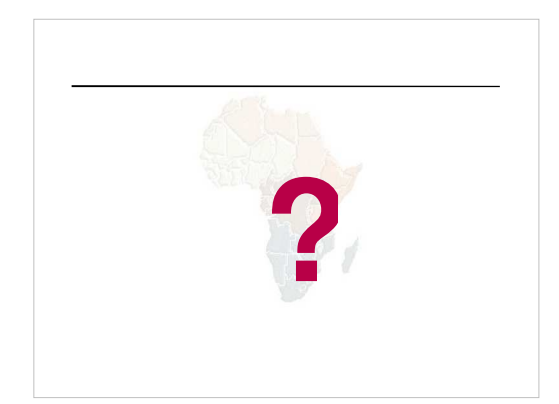

## DNS is a Client-Server application

- (Of course it runs across a network)
- Requests and responses are normally sent in UDP packets, port 53
- Occasionally uses TCP, port 53 – for very large requests (larger than 512-bytes) e.g. zone transfer from master to slave

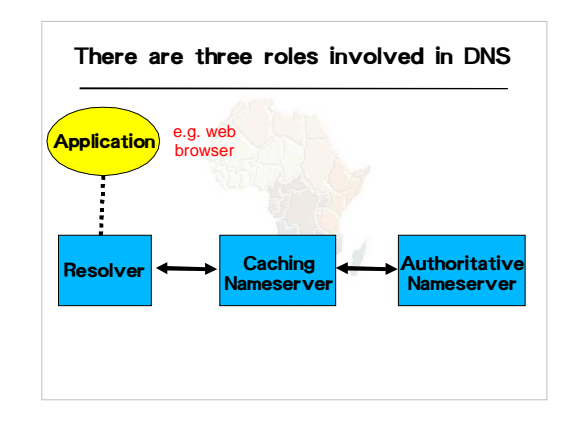

## Three roles in DNS

- RESOLVER
	- Takes request from application, formats it into UDP packet, sends to cache
- CACHING NAMESERVER
	- Returns the answer if already known – Otherwise searches for an authoritative server
	- which has the information
	- Caches the result for future queries
	- Also known as RECURSIVE nameserver
- AUTHORITATIVE NAMESERVER – Contains the actual information put into the DNS by the domain owner

## Three roles in DNS

- The SAME protocol is used for resolver➞cache and cache➞auth NS communication
- It is possible to configure a single name server as both caching and authoritative
- But it still performs only one role for each incoming query
- Common but NOT RECOMMENDED to configure in this way (see later)

## ROLE 1: THE RESOLVER

- A piece of software which formats a DNS request into a UDP packet, sends it to a cache, and decodes the answer
- Usually a shared library (e.g. libresolv.so under Unix) because so many applications need it
- EVERY host needs a resolver e.g. every Windows workstation has one

#### How does the resolver find a caching nameserver?

- It has to be explicitly configured (statically, or via DHCP etc)
- Must be configured with the IP ADDRESS of a cache (why not name?)
- Good idea to configure more than one cache, in case the first one fails

## How do you choose which cache(s) to configure?

- Must have PERMISSION to use it – e.g. cache at your ISP, or your own
- Prefer a nearby cache
	- Minimises round-trip time and packet loss – Can reduce traffic on your external link, since often
	- the cache can answer without contacting other servers
- Prefer a reliable cache
	- Perhaps your own?

### Resolver can be configured with default domain(s)

- If "foo.bar" fails, then retry query as "foo.bar.mydomain.com"
- Can save typing but adds confusion
- May generate extra unnecessary traffic • Usually best avoided

# Example: Unix resolver configuration

/etc/resolv.conf

**search e1.ws.afnog.org nameserver 196.200.219.200 nameserver 196.200.222.2**

**That's all you need to configure a resolver**

## **Testing DNS**

- Just put "www.yahoo.com" in a web browser?
- Why is this not a good test?

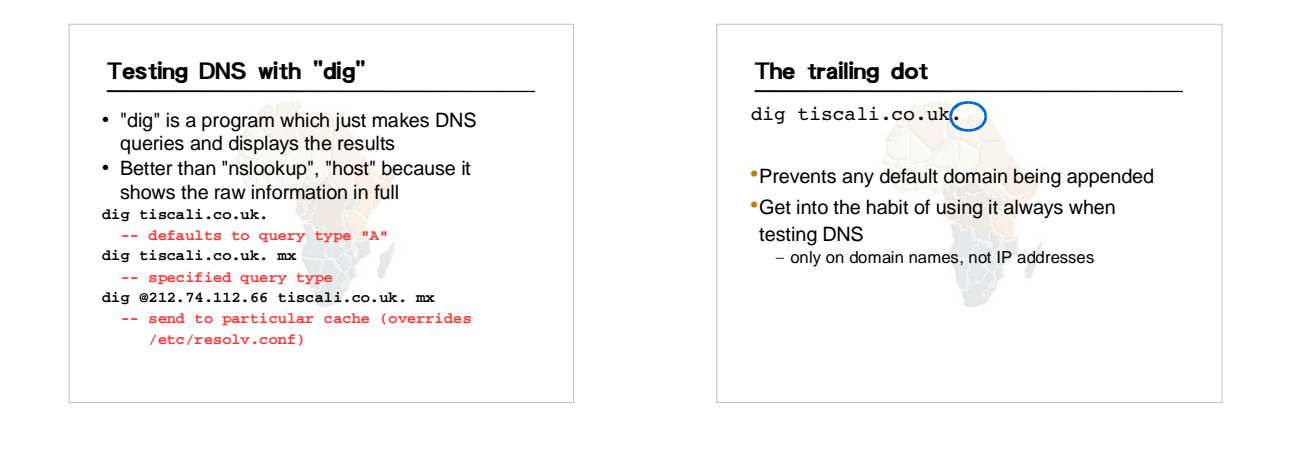

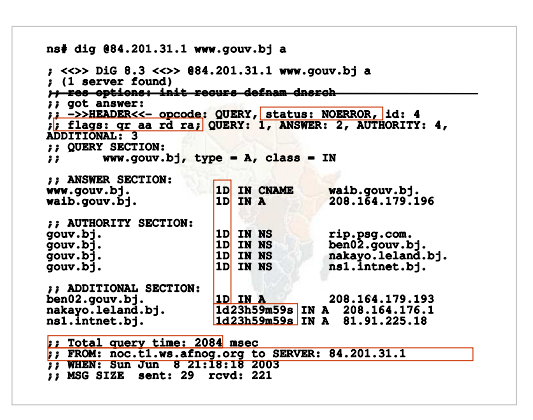

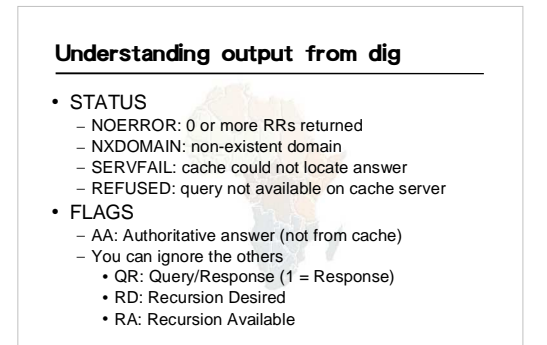

## Understanding output from dig

- Answer section (RRs requested) – Each record has a Time To Live (TTL)
- Says how long the cache will keep it • Authority section
- Which nameservers are authoritative for this domain
- Additional section
- More RRs (typically IP addresses for the authoritative nameservers)

#### Understanding output from dig

- Total query time
- Check which server gave the response! – If you make a typing error, the query may go to a default server

## Practical Exercise

- Configure Unix resolver
- Issue DNS queries using 'dig'
- Use tcpdump to show queries being sent to

Í

cache